# Deep learning

# 1.4. Tensor basics and linear regression

François Fleuret
https://fleuret.org/dlc/

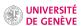

- A 0d tensor is a scalar,
- A 1d tensor is a vector (e.g. a sound sample),
- A 2d tensor is a matrix (e.g. a grayscale image),
- A 3d tensor can be seen as a vector of identically sized matrix (e.g. a multi-channel image),
- A 4d tensor can be seen as a matrix of identically sized matrices, or a sequence of 3d tensors (e.g. a sequence of multi-channel images),
- · etc.

- A 0d tensor is a scalar,
- A 1d tensor is a vector (e.g. a sound sample),
- A 2d tensor is a matrix (e.g. a grayscale image),
- A 3d tensor can be seen as a vector of identically sized matrix (e.g. a multi-channel image),
- A 4d tensor can be seen as a matrix of identically sized matrices, or a sequence of 3d tensors (e.g. a sequence of multi-channel images),
- etc.

Tensors are used to encode the signal to process, but also the internal states and parameters of models.

- A 0d tensor is a scalar,
- A 1d tensor is a vector (e.g. a sound sample),
- A 2d tensor is a matrix (e.g. a grayscale image),
- A 3d tensor can be seen as a vector of identically sized matrix (e.g. a multi-channel image),
- A 4d tensor can be seen as a matrix of identically sized matrices, or a sequence of 3d tensors (e.g. a sequence of multi-channel images),
- etc.

Tensors are used to encode the signal to process, but also the internal states and parameters of models. Compounded data structures can represent more diverse data types.

- A 0d tensor is a scalar,
- A 1d tensor is a vector (e.g. a sound sample),
- A 2d tensor is a matrix (e.g. a grayscale image),
- A 3d tensor can be seen as a vector of identically sized matrix (e.g. a multi-channel image),
- A 4d tensor can be seen as a matrix of identically sized matrices, or a sequence of 3d tensors (e.g. a sequence of multi-channel images),
- etc.

Tensors are used to encode the signal to process, but also the internal states and parameters of models. Compounded data structures can represent more diverse data types.

Manipulating data through this constrained structure allows to use CPUs and GPUs at [near] peak performance.

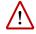

The "dimension" of a vector in linear algebra is its number of coefficients, while the "dimension" of a tensor is the number of indices to specify one of its coefficients.

E.g. an element of  $\mathbb{R}^3$  is a three-dimension vector, but a one-dimension tensor.

## PyTorch's main features are:

- Efficient tensor operations on CPU/GPU,
- automatic on-the-fly differentiation (autograd),
- · optimizers,
- data I/O.

### PyTorch's main features are:

- Efficient tensor operations on CPU/GPU,
- automatic on-the-fly differentiation (autograd),
- · optimizers,
- data I/O.

"Efficient tensor operations" encompass both standard linear algebra and, as we will see later, deep-learning specific operations (convolution, pooling, etc.)

### PyTorch's main features are:

- Efficient tensor operations on CPU/GPU,
- automatic on-the-fly differentiation (autograd),
- · optimizers,
- data I/O.

"Efficient tensor operations" encompass both standard linear algebra and, as we will see later, deep-learning specific operations (convolution, pooling, etc.)

A key specificity of PyTorch is the central role of autograd to compute derivatives of *anything*! We will come back to this.

In-place operations are suffixed with an underscore, and a 0d tensor can be converted back to a Python scalar with item().

In-place operations are suffixed with an underscore, and a 0d tensor can be converted back to a Python scalar with item().

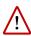

Reading a coefficient returns a 0d tensor.

```
>>> x = torch.tensor([[11., 12., 13.], [21., 22., 23.]])
>>> x[1, 2]
tensor(23.)
```

PyTorch provides operators for component-wise and vector/matrix operations.

And as in NumPy, the : symbol defines a range of values for an index and allows to slice tensors.

PyTorch provides interfacing to standard linear operations, such as linear system solving or eigen-decomposition.

```
>>> y = torch.randn(3)
>>> y
tensor([ 1.3663, -0.5444, -1.7488])
>>> m = torch.randn(3, 3)
>>> q = torch.linalg.lstsq(m, y).solution
>>> m@q
tensor([ 1.3663, -0.5444, -1.7488])
```

Example: linear regression

Given a list of points

$$(x_n, y_n) \in \mathbb{R} \times \mathbb{R}, \ n = 1, \dots, N,$$

can we find the affine function

$$f(x; a, b) = ax + b$$

that "goes best through the points"

Given a list of points

$$(x_n, y_n) \in \mathbb{R} \times \mathbb{R}, \ n = 1, \dots, N,$$

can we find the affine function

$$f(x; a, b) = ax + b$$

that "goes best through the points", e.g. minimizes the mean square error

$$\underset{a,b}{\operatorname{argmin}} \frac{1}{N} \sum_{n=1}^{N} \left( \underbrace{ax_n + b}_{f(x_n;a,b)} - y_n \right)^2.$$

Given a list of points

$$(x_n, y_n) \in \mathbb{R} \times \mathbb{R}, \ n = 1, \dots, N,$$

can we find the affine function

$$f(x:a,b) = ax + b$$

that "goes best through the points", e.g. minimizes the mean square error

$$\underset{a,b}{\operatorname{argmin}} \frac{1}{N} \sum_{n=1}^{N} \left( \underbrace{ax_n + b}_{f(x_n : a, b)} - y_n \right)^2.$$

Such a model would allow to predict the y associated to a new x, simply by calculating f(x; a, b).

# bash> cat systolic-blood-pressure-vs-age.dat 39 144 47 220 45 138 47 145 65 162 46 142 67 170 42 124 67 158 56 154 64 162 56 150 59 140

34 110 42 128 /.../

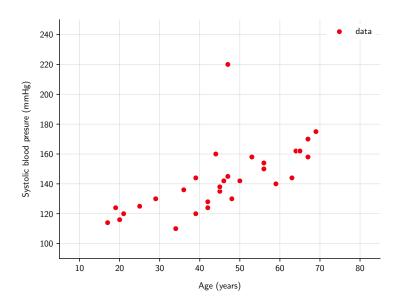

$$\underbrace{\begin{pmatrix} x_1 & y_1 \\ x_2 & y_2 \\ \vdots & \vdots \\ x_N & y_N \end{pmatrix}}_{\text{data} \in \mathbb{R}^{N \times 2}}$$

$$\underbrace{\begin{pmatrix} x_1 & 1.0 \\ x_2 & 1.0 \\ \vdots & \vdots \\ x_N & 1.0 \end{pmatrix}}_{\mathbf{y} \in \mathbb{R}^{N \times 2}} \underbrace{\begin{pmatrix} a \\ b \\ b \end{pmatrix}}_{\alpha \in \mathbb{R}^{2 \times 1}} \simeq \underbrace{\begin{pmatrix} y_1 \\ y_2 \\ \vdots \\ y_N \end{pmatrix}}_{\mathbf{y} \in \mathbb{R}^{N \times 1}}$$

$$\underbrace{ \begin{pmatrix} x_1 & y_1 \\ x_2 & y_2 \\ \vdots & \vdots \\ x_N & y_N \end{pmatrix}}_{\mathsf{data} \in \mathbb{R}^{N \times 2}}$$

$$\begin{pmatrix}
x_1 & 1.0 \\
x_2 & 1.0 \\
\vdots & \vdots \\
x_N & 1.0
\end{pmatrix}
\underbrace{\begin{pmatrix}
a \\
b
\end{pmatrix}}_{\alpha \in \mathbb{R}^{2 \times 1}} \simeq \underbrace{\begin{pmatrix}
y_1 \\
y_2 \\
\vdots \\
y_N
\end{pmatrix}}_{y \in \mathbb{R}^{N \times 1}}$$

```
import torch, numpy
data = torch.tensor(numpy.loadtxt('systolic-blood-pressure-vs-age.dat'))
nb_samples = data.size(0)

x, y = torch.empty(nb_samples, 2), torch.empty(nb_samples, 1)

x[:, 0] = data[:, 0]
x[:, 1] = 1

y[:, 0] = data[:, 1]
alpha = torch.linalg.lstsq(x, y).solution
a, b = alpha[0, 0].item(), alpha[1, 0].item()
```

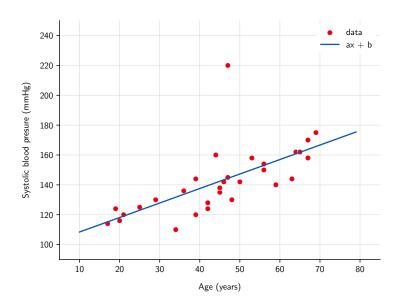

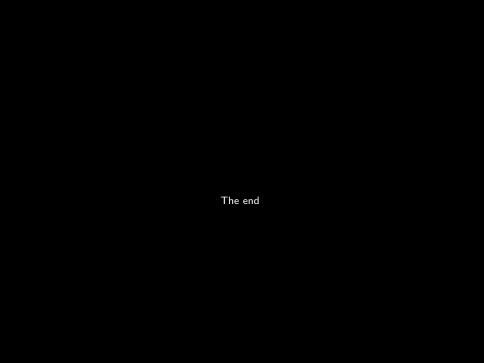